### Sistemi Operativi<sup>1</sup>

#### Mattia Monga

Dip. di Informatica Università degli Studi di Milano, Italia mattia.monga@unimi.it

#### a.a. 2017/18

1  $1_{\textcircled{\tiny{+}}}$   $0$  2008–18 M. Monga. Creative Commons Attribuzione — Condividi allo stesso modo 4.0 Internazionale. http://creativecommons.org/licenses/by-sa/4.0/deed.it.. Immagini tratte da [2] e da Wikipedia.

# <span id="page-0-0"></span>Astrazioni fornite dal s.o.

Per risolvere il suo problema Ada deve fare uso delle astrazio[ni](#page-2-0) fornite dal s.o. perché l'accesso diretto allo hardware è interdetto. Tipicamente:

- System call
- **•** Memoria virtuale
- Programma in esecuzione: Processo
- **•** Persistenza: File
- Shell (inte[rprete comandi\)](mattia.monga@unimi.it)

L'insieme di queste costituisce una macchina virtuale piuttosto differente dal dispositivo elettronico i386.

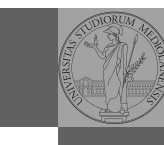

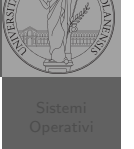

Bruschi Monga Re

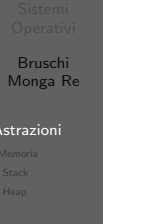

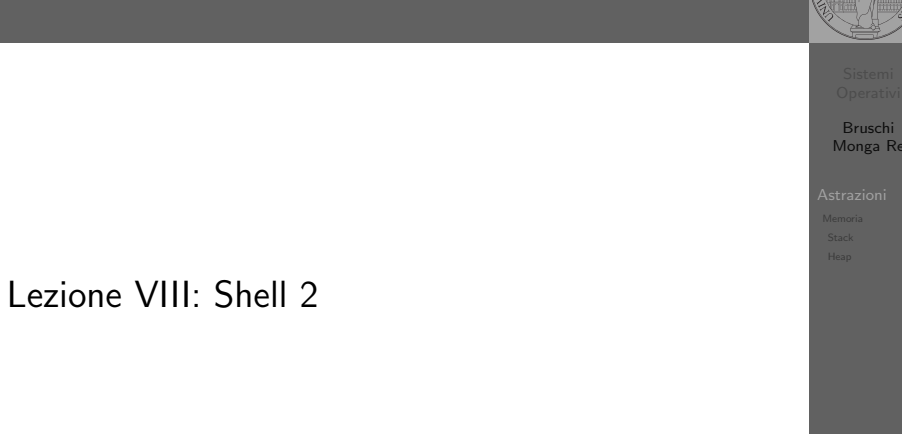

# Riscaldamento. . .

Bruschi Monga Re Astrazioni Scrivere in assembly un programma che stampa la somma di due numeri interi. extern scanf, printf, exit global main segment .text main: ; TODO segment .rodata imsg: db 'Inserisci due numeri interi: ',0 ifmt: db '%d',0 ofmt: db 'Somma: %d',10,0 segment .bss

x: resd 1 ; 4-byte int (dd) non inizializzato y: resd 1 ; 4-byte int (dd) non inizializzato 167

### Diversi tipi di memoria

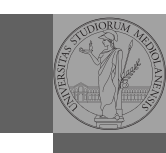

Bruschi Monga Re

Memoria

Bruschi

- Memoria allocata staticamente dall'inizio dell'esecuzione (generalmente nei segmenti .data .rodata .bss)
- Memoria allocata e liberata durante l'esecuzione secondo un protocollo imposto dallo *hardware* (push, pop  $\rightsquigarrow$ stack)
- Memoria allocata e liberata durante l'esecuzione tramite il sistema operativo (malloc, free  $\rightsquigarrow$  heap)

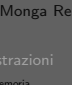

# Memoria

[B](#page-0-0)ruschi Monga Re

**Stack** 

170

#### <span id="page-1-0"></span>Lo stack

- Gestito tramite push pop call ESP EBP
- Occorre adottare una calling convention nella gestione delle procedure. Una delle più diffuse è cdec1
	- **•** parametri passati sullo stack  $(f(a, b) \leadsto \text{push } b \text{ push } a)$ , valore di ritorno in EAX
	- I registri EAX ECX EDX devono essere salvati dal *chiam[ante](#page-2-0)*
	- A ogni nuova call si alloca un corrispondente stack frame
		- $\bullet$  call f è equivalente a push eip+len(call) (salva sullo stack l'indirizzo di ritorno) e jmp f
		- <sup>2</sup> prologo: Si salva EBP (push ebp) e vi si assegna il nuovo valore mov ebp, esp
		- <sup>3</sup> Si alloca spazio sullo stack per le variabili locali sub esp, ...
		- $\bullet$  epilogo: mov esp, ebp pop ebp
		- <sup>5</sup> ret Equivalente a pop eip

#### Memoria virtuale

Il programmatore è libero di considerare un unico spazio di memoria, interamente dedicato al suo programma. Questo spazio può anche essere superiore alla memoria fisicamente disponibile.

Generalmente la memoria virtuale è divisa in segmenti: testo (codice), dati inizializzati, stack e heap.

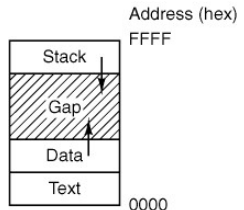

171

#### Bruschi Monga Re **Stack** La comodità del base pointer . . . . . . mov eax,  $[ebp+16]$  terzo parametro della procedura mov eax,  $[ebp+12]$  secondo parametro della procedura mov eax,  $[ebp+8]$  primo parametro della procedura mov eax, [ebp+4] indirizzo di ritorno mov eax, [ebp] il vecchio EBP mov eax,  $[ebp-4]$  | prima variabile locale mov eax, [ebp-8]  $\vert$  seconda variabile locale  $mov$  eax,  $[ebp-0xc]$  terza variabile locale . . . . . .

Indipendentemente dalle variazioni di ESP!

## Esercizio

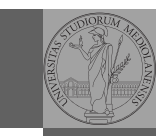

Bruschi Monga Re

Memoria Stack

Scrivere in assembly un programma che stampa il fattoriale di un numero intero positivo tramite una procedura ricorsiva.

```
fact(int n){
 int t;
 if (n == 1)return 1;
  else {
    t = fact(n - 1);return n * t;
 }
}
```
Istruzioni utili: mul sub cmp jz jmp ...

174

<span id="page-2-0"></span>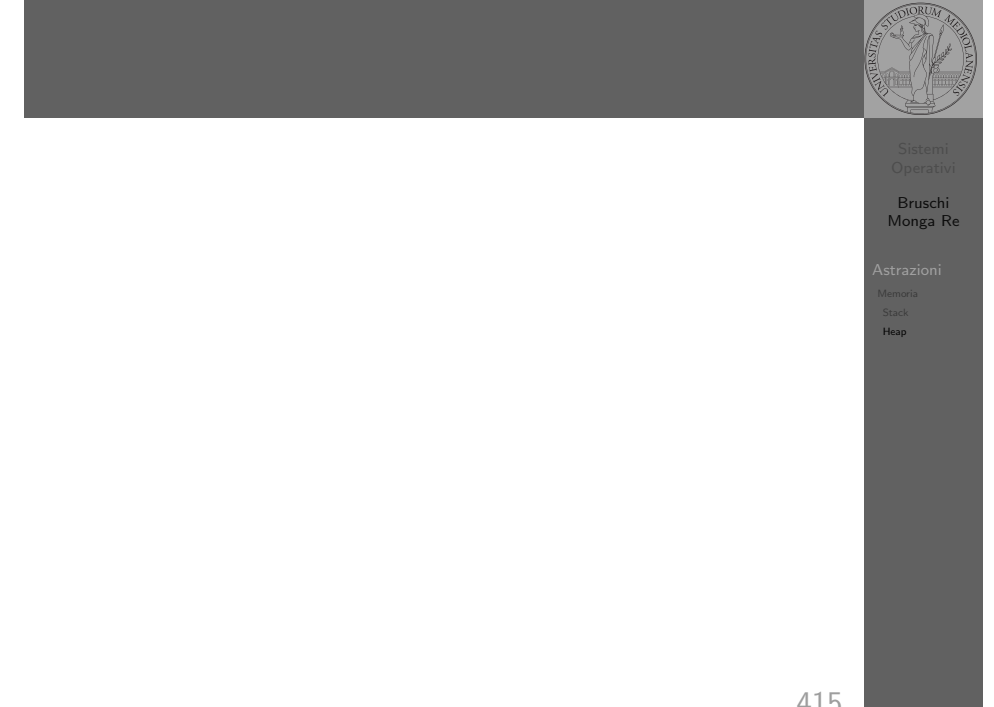

#### Esercizio

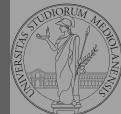

Scrivere in assembly un programma che, dopo aver chiesto all'utente il numero di interi che intende immettere, stampa tutti gli interi immessi in ordine inverso. Conservare gli interi immessi in memoria creata dinamicamente tramite malloc.

extern scanf, printf, exit, malloc global main segment .text main: ; TODO

#### segment .rodata

imsg1: db 'Inserisci il numero di elementi: ',0 imsg2: db 'Inserisci i %d elementi: ',0 ifmt: db '%d',0 ofmt: db ' %d ',0 segment .bss n: resd 1 ; 4-byte int per il numero di elementi

p: resd 1 ; 4-byte pointer per i dati immessi

175

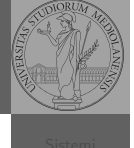

Bruschi Monga Re

Memoria Stack Heap